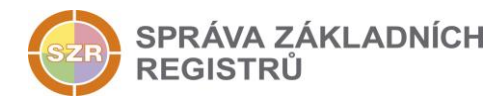

# Popis eGON služby

# E204 - rppVypisPusobnostOvm2

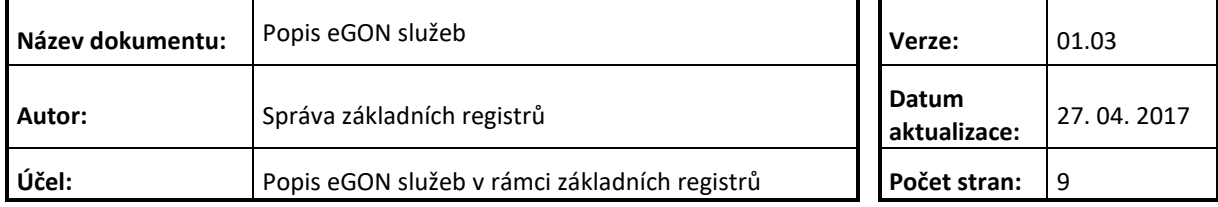

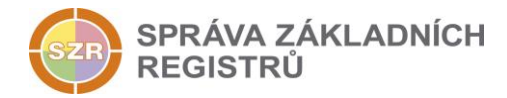

# **Obsah**

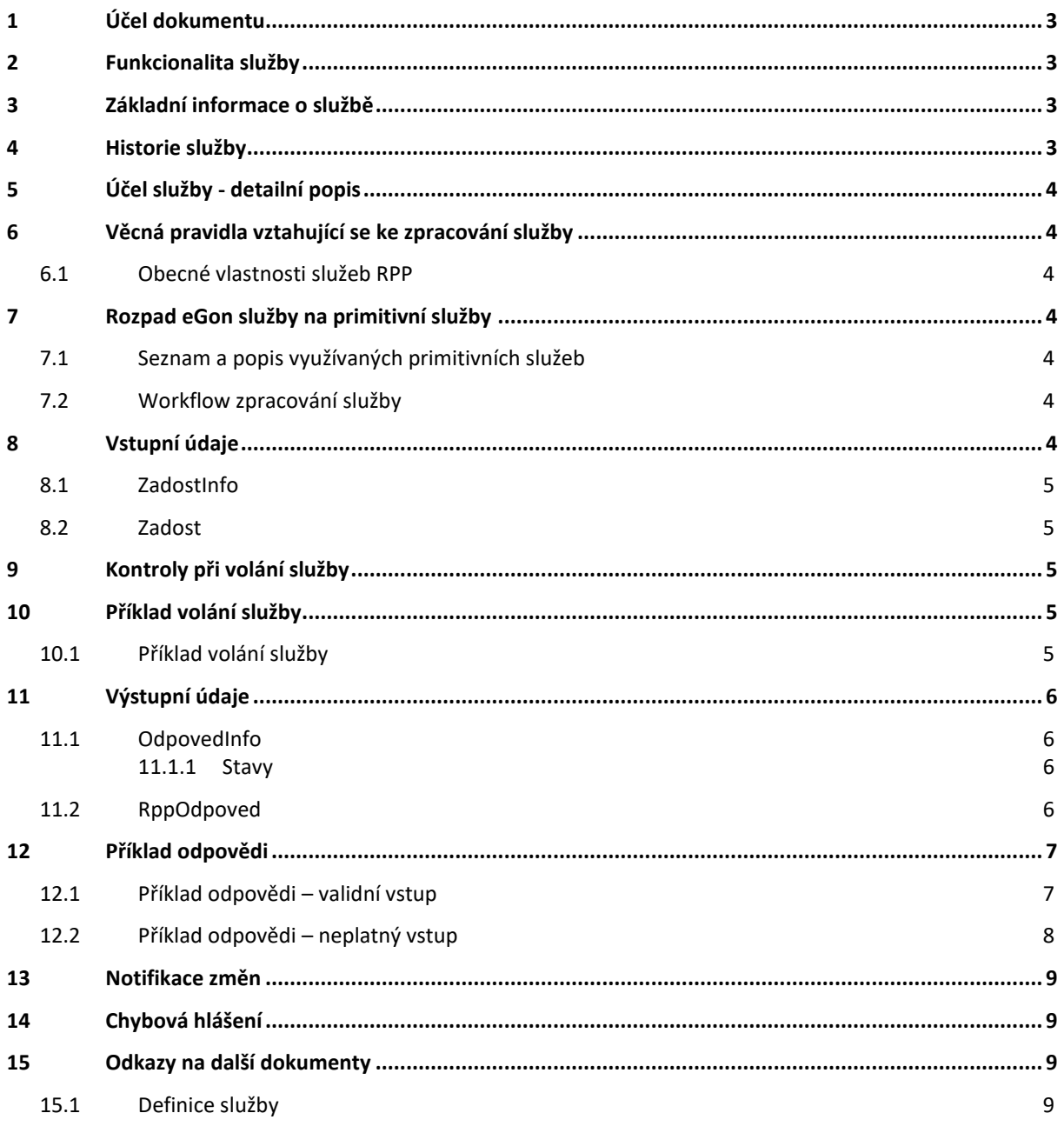

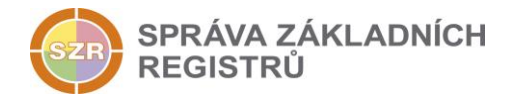

## <span id="page-2-0"></span>**1 Účel dokumentu**

Účelem tohoto dokumentu je především poskytnout orgánům veřejné moci, obecně uživatelům Základních registrů, jednoduchý a srozumitelný popis jak používat příslušnou eGON službu, včetně informací pro IT pracovníky orgánů veřejné moci. Změny provádí SZR.

## <span id="page-2-1"></span>**2 Funkcionalita služby**

Služba poskytne informace o působnosti pro OVM či SPUU v agendě, včetně zpochybnění (stav).

## <span id="page-2-2"></span>**3 Základní informace o službě**

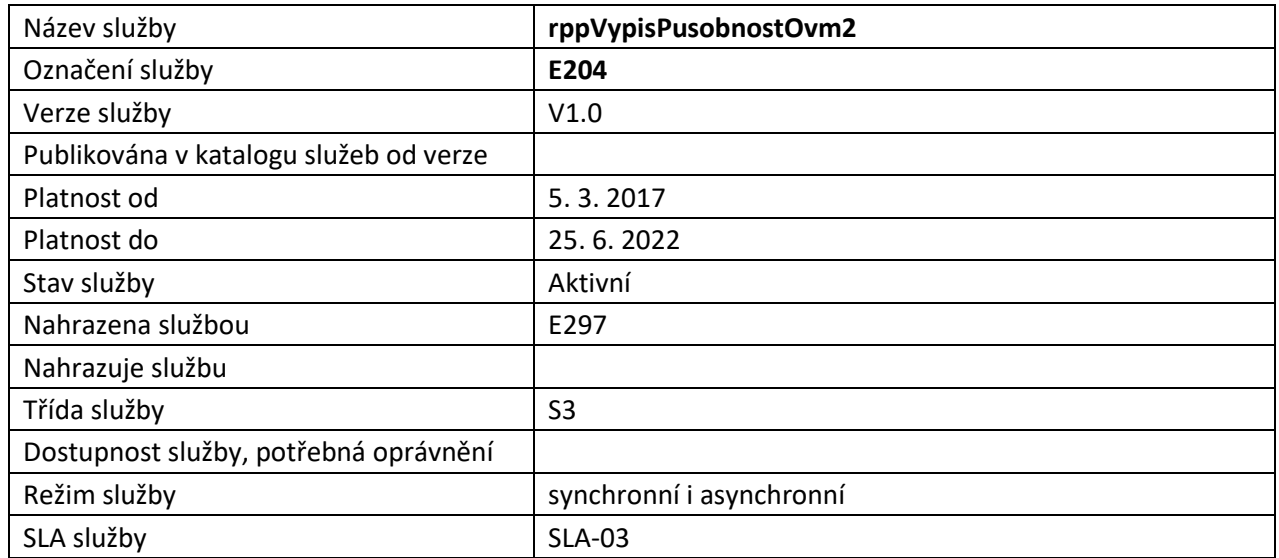

## <span id="page-2-3"></span>**4 Historie služby**

V tabulce níže jsou uvedeny údaje o všech verzích dané služby, jejím životním cyklu v produkčním prostředí a popis změn mezi jednotlivými verzemi.

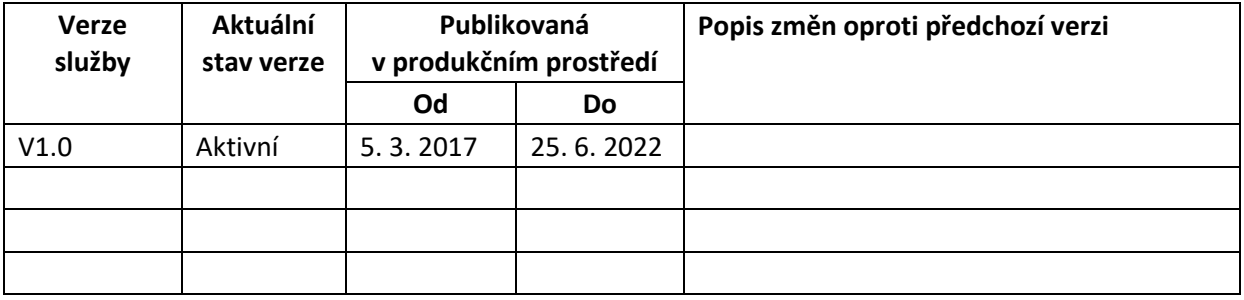

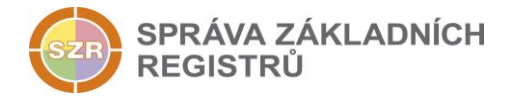

# <span id="page-3-0"></span>**5 Účel služby - detailní popis**

Služba *E204 rppVypisPusobnostOvm2* slouží k získání výpisu působnosti OVM/SPUU podle zadaných kritérií.

Služba vrátí výpis působnosti OVM/SPUU včetně činnostních rolí a AIS dle vstupních parametrů. Služba vrátí výsledný status úspěšného zpracování nebo chybový status. Hodnota chybového statusu vyjadřuje důvod, proč byl výpis působnosti OVM/SPUU odmítnut.

## <span id="page-3-1"></span>**6 Věcná pravidla vztahující se ke zpracování služby**

Služba je předána na RPP, kde jsou provedeny věcné kontroly a vlastní vykonání služby. Data výstupu služby jsou předána volajícímu AIS.

Věcné kontroly RPP:

• Kontrola zadání povinných parametrů – viz kapitola [Vstupní údaje](#page-3-6).

#### <span id="page-3-2"></span>*6.1 Obecné vlastnosti služeb RPP*

Veškerá volání služeb RPP jsou logována v RPP.

## <span id="page-3-3"></span>**7 Rozpad eGon služby na primitivní služby**

#### <span id="page-3-4"></span>*7.1 Seznam a popis využívaných primitivních služeb*

V rámci zpracování jsou využívány následující interní služby:

- *P54* – *rppVypisPusobnostOvm2* - vrací informace o působnosti pro OVM či SPUU v agendě.

#### <span id="page-3-5"></span>*7.2 Workflow zpracování služby*

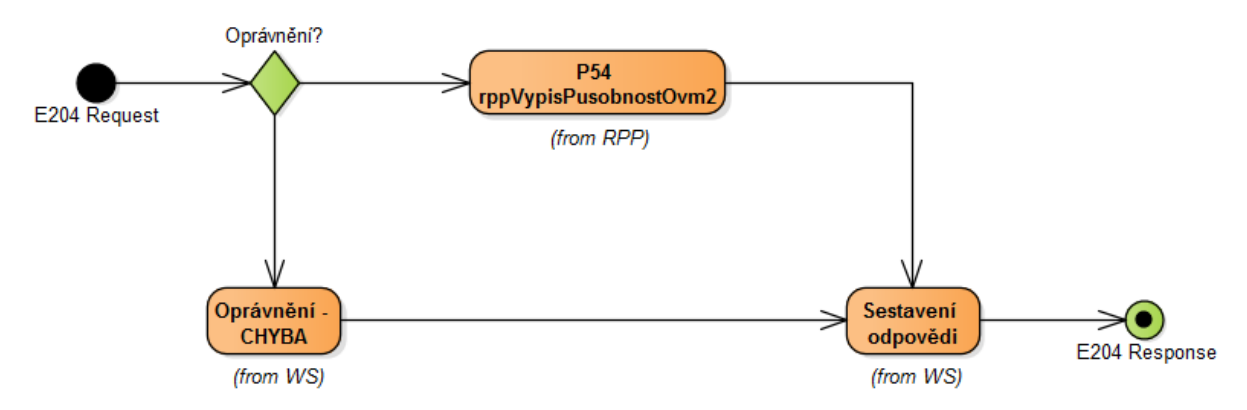

## <span id="page-3-6"></span>**8 Vstupní údaje**

Vstupní údaje obsahují položky definované v datovém typu *RppVypisPusobnostOvm2Type.* Bez správného vyplnění vstupních údajů nelze transakci zpracovat.

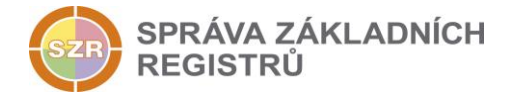

#### <span id="page-4-0"></span>*8.1 ZadostInfo*

Položka *ZadostInfo* představuje standardní hlavičku datové zprávy dotazu, která je odesílána ke zpracování. Struktura a obsah hlavičky zprávy jsou dány datovým typem *ZadostInfoType*. Obsahuje údaje, které ISZR vyžaduje pro ověření přístupu ke službě. Povinné položky musí být vyplněny.

#### <span id="page-4-1"></span>*8.2 Zadost*

Položka *Zadost* slouží k detailní specifikaci požadavků na službu. Vstupní parametry jsou uvedeny v elementu *RppVypisPusobnostOvm2Data*. V tomto elementu se specifikují parametry pro vyhledání působností OVM/SPUU.

Minimální vstupní kombinace parametrů jsou:

- *KodAgendy, PlatnostOd* a *KodOvm*
- *KodAgendy, PlatnostOd* a *KodSpuu*

Dále je možné volitelně doplnit parametry:

• *PlatnostPusobnostiOd* – Datum počátku platnosti působnosti

### <span id="page-4-2"></span>**9 Kontroly při volání služby**

Na vstupu jsou prováděny běžné kontroly na oprávnění při volání služby.

Dále jsou prováděny věcné kontroly popsané v kapitole [Vstupní úd](#page-3-6)aje.

## <span id="page-4-3"></span>**10 Příklad volání služby**

#### <span id="page-4-4"></span>*10.1 Příklad volání služby*

```
<soapenv:Envelope xmlns:soapenv="http://schemas.xmlsoap.org/soap/envelope/" 
xmlns:urn="urn:cz:isvs:iszr:schemas:IszrRppVypisPusobnostOvm2:v1" 
xmlns:urn1="urn:cz:isvs:iszr:schemas:IszrAbstract:v1" 
xmlns:urn2="urn:cz:isvs:reg:schemas:RegTypy:v1" 
xmlns:urn3="urn:cz:isvs:rpp:schemas:RppDotazyData:v1">
    <soapenv:Header/>
    <soapenv:Body>
       <urn:RppVypisPusobnostOvm2>
          <urn1:ZadostInfo>
             <urn2:CasZadosti>2012-01-24T00:00:00.000+01:00</urn2:CasZadosti>
             <urn2:Agenda>A110</urn2:Agenda>
             <urn2:AgendovaRole>CR954</urn2:AgendovaRole>
             <urn2:Ovm>00007064</urn2:Ovm>
             <urn2:Ais>145</urn2:Ais>
             <urn2:Subjekt>subjekt</urn2:Subjekt>
             <urn2:Uzivatel>uzivatel</urn2:Uzivatel>
             <urn2:DuvodUcel>duvod a ucel</urn2:DuvodUcel>
             <urn2:AgendaZadostId>f058c546-7800-4bf1-9df4-
2620de7cc9d4</urn2:AgendaZadostId>
          </urn1:ZadostInfo>
          <urn:Zadost>
             <urn:RppVypisPusobnostOvm2Data>
                <urn3:KodAgendy>A50105</urn3:KodAgendy>
                <urn3:PlatnostOd>2012-03-13+01:00</urn3:PlatnostOd>
                <urn3:KodOvm>00007064</urn3:KodOvm>
             </urn:RppVypisPusobnostOvm2Data>
          </urn:Zadost>
```
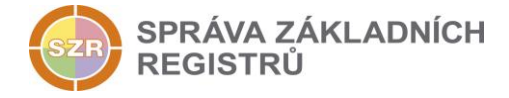

```
 </urn:RppVypisPusobnostOvm2>
    </soapenv:Body>
</soapenv:Envelope>
```
# <span id="page-5-0"></span>**11 Výstupní údaje**

Výstupní údaje obsahují položky definované v datovém typu *RppVypisPusobnostOvm2ResponseType*.

#### <span id="page-5-1"></span>*11.1 OdpovedInfo*

Struktura položky *OdpovedInfo* obsahuje údaje, které ISZR ale i AIS očekává k dokončení vyřízení požadavku. Struktura a obsah hlavičky zprávy jsou dány datovým typem *OdpovedInfoType*.

#### <span id="page-5-2"></span>**11.1.1 Stavy**

Stav provedení služby je uveden v elementu Status/VysledekKod:

- OK služba byla zpracována v pořádku
- CHYBA zpracování není možné provést
- VAROVANI služba byla zpracována v pořádku, ale vstupní parametry nejsou formálně správné, případně je výsledkem prázdná množina

Pokud skončí služba stavem CHYBA nebo VAROVANI a jsou známy detailnější informace, jsou podrobnosti uvedeny v elementu VysledekDetail.

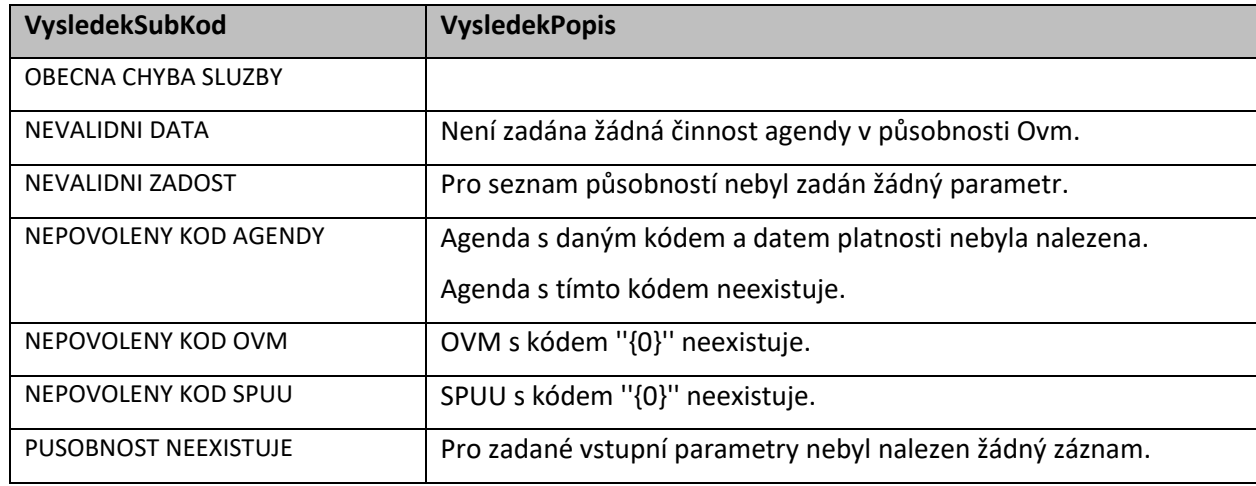

Definované chybové stavy jsou uvedeny v následující tabulce:

Stav CHYBA dále může nastat v situaci, kdy službu nebylo možné z nějakého závažného důvodu vykonat nebo sestavit odpověď. Příkladem situace, ve které vzniká tato chyba, je například chybný vstup služby, nedostupnost databáze nebo základního registru a podobně.

#### <span id="page-5-3"></span>*11.2 RppOdpoved*

Položka je vyplněna, pokud bylo provedeno volání RPP. V elementu jsou vrácena aplikační data. Jsou umístěna v elementu *RppVypisPusobnostOvm2DataResponse* a to ve struktuře odpovídající požadovaným hodnotám.

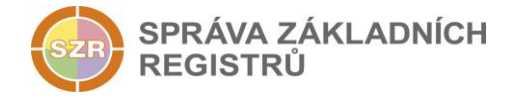

# <span id="page-6-0"></span>**12 Příklad odpovědi**

#### <span id="page-6-1"></span>*12.1 Příklad odpovědi – validní vstup*

```
<?xml version="1.0" encoding="utf-8"?>
<soapenv:Envelope xmlns:soapenv="http://schemas.xmlsoap.org/soap/envelope/" 
xmlns:autocont1="urn:cz:isvs:iszr:services:IszrRobCtiPodleUdaju:v1" 
xmlns:abs="urn:cz:isvs:iszr:schemas:IszrAbstract:v1" 
xmlns:autocont2="urn:cz:isvs:iszr:schemas:IszrRppVypisPusobnostOvm2:v1" 
xmlns:reg="urn:cz:isvs:reg:schemas:RegTypy:v1" 
xmlns:xlinl="http://www.w3.org/1999/xlink" 
xmlns:autocont3="urn:cz:isvs:rpp:schemas:RppDotazyData:v1" 
xmlns:rpp="urn:cz:isvs:rpp:schemas:RppTypy:v1" 
xmlns:autocont4="urn:cz:isvs:rpp:schemas:RppDotazyTypy:v1">
 <soapenv:Header />
 <soapenv:Body>
   <autocont2:RppVypisPusobnostOvm2Response>
    <abs:OdpovedInfo>
    \langle \text{reg:CasOdpovedi}>2017-03-23T09:04:15.8770217+01:00\langle /reg:CasOdpovedi> \rangle <reg:Status>
      <reg:VysledekKod>OK</reg:VysledekKod>
    </reg:Status>
     <reg:AgendaZadostId>f058c546-7800-4bf1-9df4-2620de7cc9d4</reg:AgendaZadostId>
     <reg:IszrZadostId>ad8da5ec-b234-42ab-b28c-e0cac18394df</reg:IszrZadostId>
    </abs:OdpovedInfo>
    <autocont2:RppOdpoved>
     <autocont2:RppVypisPusobnostOvm2DataResponse>
      <autocont3:AplikacniStatus>
       <rpp:VysledekKod>OK</rpp:VysledekKod>
      </autocont3:AplikacniStatus>
      <autocont3:PusobnostOvm>
       <autocont3:Agenda stavCeleAgendy="spravny">
        <autocont4:KodAgendy>A50105</autocont4:KodAgendy>
        <autocont4:NazevAgendy>AgendaTest</autocont4:NazevAgendy>
        <autocont4:PlatnostOd>2012-03-13</autocont4:PlatnostOd>
       \frac{1}{2}: PlatnostDo\geq2018-03-13\lt/autocont4: PlatnostDo\gt </autocont3:Agenda>
       <autocont3:Ovm>
        <autocont4:KodOvm>00007064</autocont4:KodOvm>
        <autocont4:NazevOvm>Ministerstvo vnitra</autocont4:NazevOvm>
       </autocont3:Ovm>
       <autocont3:StavPusobnost>spravny</autocont3:StavPusobnost>
       <autocont3:PlatnostOd>2012-03-13</autocont3:PlatnostOd>
       <autocont3:PlatnostDo>2018-03-13</autocont3:PlatnostDo>
       <autocont3:Pocet>3</autocont3:Pocet>
       <autocont3:SeznamPusobnostiVAgende>
        <autocont4:PusobnostOvm2VAgende stavOvmCinnostAgendy="spravny">
         <autocont4:KodCinnosti>CR771</autocont4:KodCinnosti>
         <autocont4:Nazev>testcinnost1</autocont4:Nazev>
         <autocont4:Popis>testovaci agenda</autocont4:Popis>
         <autocont4:PlatnostOd>2012-03-13</autocont4:PlatnostOd>
         <autocont4:PocetUrednichOsob>0.0</autocont4:PocetUrednichOsob>
         <autocont4:PusobnostOdOvm>true</autocont4:PusobnostOdOvm>
         <autocont4:SeznamAisPusobnost>
          <rpp:AisPusobnost stav="spravny">
          <rpp:KodAis>4</rpp:KodAis>
           <rpp:LokalniAis>false</rpp:LokalniAis>
         \langle/rpp:AisPusobnost>
         </autocont4:SeznamAisPusobnost>
        </autocont4:PusobnostOvm2VAgende>
       </autocont3:SeznamPusobnostiVAgende>
      </autocont3:PusobnostOvm>
```
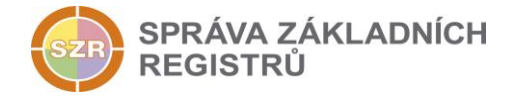

```
 </autocont2:RppVypisPusobnostOvm2DataResponse>
   </autocont2:RppOdpoved>
  </autocont2:RppVypisPusobnostOvm2Response>
 </soapenv:Body>
</soapenv:Envelope>
```
# <span id="page-7-0"></span>*12.2 Příklad odpovědi – neplatný vstup*

```
<soapenv:Envelope xmlns:soapenv="http://schemas.xmlsoap.org/soap/envelope/" 
xmlns:autocont1="urn:cz:isvs:iszr:services:IszrProbe:v1" 
xmlns:abs="urn:cz:isvs:iszr:schemas:IszrAbstract:v1" 
xmlns:autocont2="urn:cz:isvs:iszr:schemas:IszrRppVypisPusobnostOvm2:v1" 
xmlns:reg="urn:cz:isvs:reg:schemas:RegTypy:v1" 
xmlns:xlinl="http://www.w3.org/1999/xlink" 
xmlns:autocont3="urn:cz:isvs:rpp:schemas:RppDotazyData:v1" 
xmlns:rpp="urn:cz:isvs:rpp:schemas:RppTypy:v1">
   <soapenv:Header />
   <soapenv:Body>
     <autocont2:RppVypisPusobnostOvm2Response>
       <abs:OdpovedInfo>
        <reg:CasOdpovedi>2014-01-01T01:00:00.6875000+01:00</reg:CasOdpovedi>
        <reg:Status>
           <reg:VysledekKod>OK</reg:VysledekKod>
           <reg:VysledekDetail>
             <reg:VysledekSubKod>APLIKACNI CHYBA</reg:VysledekSubKod>
             <reg:VysledekPopis>Agenda s daným kódem a datem platnosti nebyla 
nalezena.</reg:VysledekPopis>
          </reg:VysledekDetail>
           <reg:VysledekDetail>
            <reg:VysledekSubKod>APLIKACNI CHYBA</reg:VysledekSubKod>
             <reg:VysledekPopis>Pro zadané vstupní parametry nebyl nalezen žádný 
záznam.</reg:VysledekPopis>
           </reg:VysledekDetail>
        \langlereg:Status>
         <reg:AgendaZadostId>d8648549-32a3-4cbb-a809-0f541b1f2edc</reg:AgendaZadostId>
         <reg:IszrZadostId>7fe248a4-a3b8-13c4-9807-126faa3f5000</reg:IszrZadostId>
       </abs:OdpovedInfo>
       <autocont2:RppOdpoved>
         <autocont2:RppVypisPusobnostOvm2DataResponse>
           <autocont3:AplikacniStatus>
             <rpp:VysledekKod>VAROVANI</rpp:VysledekKod>
             <rpp:VysledekDetail>
               <rpp:VysledekSubKod>NEPOVOLENY KOD AGENDY</rpp:VysledekSubKod>
               <rpp:VysledekPopis>Agenda s daným kódem a datem platnosti nebyla 
nalezena.</rpp:VysledekPopis>
             </rpp:VysledekDetail>
             <rpp:VysledekDetail>
              <rpp:VysledekSubKod>PUSOBNOST NEEXISTUJE</rpp:VysledekSubKod>
               <rpp:VysledekPopis>Pro zadané vstupní parametry nebyl nalezen žádný 
záznam.</rpp:VysledekPopis>
             </rpp:VysledekDetail>
           </autocont3:AplikacniStatus>
         </autocont2:RppVypisPusobnostOvm2DataResponse>
       </autocont2:RppOdpoved>
     </autocont2:RppVypisPusobnostOvm2Response>
   </soapenv:Body>
</soapenv:Envelope>
```
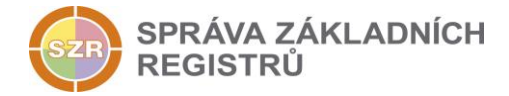

# <span id="page-8-0"></span>**13 Notifikace změn**

Služba není editační, notifikace změn pro ni není relevantní.

## <span id="page-8-1"></span>**14 Chybová hlášení**

Služba neobsahuje specifická chybová hlášení.

# <span id="page-8-2"></span>**15 Odkazy na další dokumenty**

#### <span id="page-8-3"></span>*15.1 Definice služby*

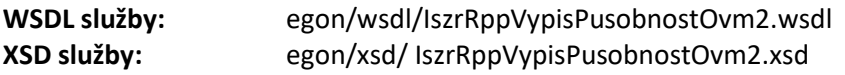